## NIELIT GORAKHPUR

# Topic: Cascading Style Sheets (Part 3) Date: 16-04-2020

CSS Menu Example:

# Course Name: O Level (1<sup>ST</sup> Sem) Subject: Web Designing and Publishing

Contact Us

Our Services

## Cascading Style Sheets

#### Menu.html style1.css <head> <link href="style1.css" type="text/css" rel="stylesheet"> Ul{ background-color:lightblue;  $\langle$ /head> list-style:none; <body> margin: Opx; padding: Opx; }  $\langle u1 \rangle \langle 1i \rangle \langle a \rangle$  href="">Home  $\langle /a \rangle \langle /1i \rangle$ ul li{ background-color:lightgreen;  $\langle$ li> $\langle$ a href="">About Us  $\langle$ /a> width:150px; height:40px; float:left; font-size: 20px; text-align: center;  $\langle$ li>  $\langle$ a href="">Mission  $\langle$ /a> $\langle$ li> line-height: 40px; }  $\langle 1i \rangle$   $\langle a \space href="00r \space Teams$ ul li a{ text-decoration:none; display:block;}  $\langle \text{/ul}\rangle \langle \text{/li}\rangle$ ul li a: hover { color: white;  $\langle$ li>  $\langle$ a href="">Our Services  $\langle$ /a> background-color:gray; } <ul><li> <a href="">Education</a></li>  $\langle$ li>  $\langle$ a href="">Training  $\langle$ /a> $\langle$ /li> ul li ul li{ display:none;  $\langle$ li>  $\langle$ a href="">Digital Payments $\langle$ a>  $\langle$ /li> background-color:lightblue; color:black;  $\langle$ /ul> $\langle$ /li> margin: Opx; padding: Opx; } ul li ul li a: hover{ background-color: blue;  $\langle /u1 \rangle$ color:black; } </body> ul li: hover ul li{ display: block; }  $\langle$ /html>

Home

About Us

Aim

Mission

Our Teams

### without style sheet output: with style sheet output :

- Home
- About Us
	- o Aim
		- o Mission
	- o Our Teams
- Our Services
	- o Education
	- o Training
	- o Digital Payments
- Contact Us

### Let's start to discuss the properties of CSS.

There are following categories of CSS Properties.

 $\overline{a}$ 

- > Background
- $\triangleright$  Color
- > Font
- $\triangleright$  Text
- Border
- $\triangleright$  Margin
- $\triangleright$  Outline
- $\triangleright$  Padding
- Positioning
- $\triangleright$  List and marks
- $\triangleright$  Domination
- $\triangleright$  Classification
- **►** Generated Content

## The background Property

The Web page on wildlife can have the image of the wild animals as background. While creating a Web page with text as main content, such as the Web tutorials or forms, it is important that background should have lighter color than the text written on it to provide better readability. Similarly, while creating a Web page for entertainment, the background should preferably have vibrant color. CSS provides you various properties to set the background of a Web page. These properties are as follows:

- background
- background-color
- $\bullet$  background-image
- background-repeat
- background-attachment
- background-position
- background-clip
- $\bullet$  background-origin
- background-size
- background-quantity
- $\bullet$  background-spacing

The background property is the shortcut of specifying several background properties at the same place in a style sheet. It can be used to specify the values for the background-color, background- image, background-repeat, background-attachment, background-position, and background-size properties. Some examples of using the background property are given as follows:

- Example 1 Specifies that a color is defined for background. body { background: green } /\* Example 1\*/
- Example 2-Specifies that all properties are specified individually, which includes an image, color, image size, image repetition, and its attachment.

p { background: url("people.png") blue 50% repeat fixed } /\*Example 2\*/

 Example 3—Specifies that both a background color and a background image are set In addition, the image is stretched to the full width of the element.

P {background: orange url ("metal. jpg") 100% auto }/\*Example 3\*/

## The background-color Property

The background-color property is used to set the color of the background area on which an element is displayed. It can be applied to almost any element. The background-color property takes any of the following three values:

- 1. Color name : a valid color name like "red"
- 2. Hexadecimal equivalence of the color : a HEX value like "#ff0000"
- 3. **RGB color value :** an RGB value like " $rgb(255,0,0)$ "

An example of using the background-color property is given as follows:

H1 { background-color: #FFFFFF;}

A part from the preceding three values, the background-color property can also take two more values. They are transparent and inherit. When the value is set to transparent, the background color of the element becomes transparent to its parent element so that the background color of

## NIELIT GORAKHPUR

the parent dement is visible through it. It is important to note that the element does not take or inherit the color of the parent element; it just becomes transparent so that the background color of parent element is visible through it. Transparent is a default value, that is, if no value is set for the background-color property; it takes transparent as its default value. When you set the value of the background-color property to inherit, it takes or inherits the color of its immediate parent element.

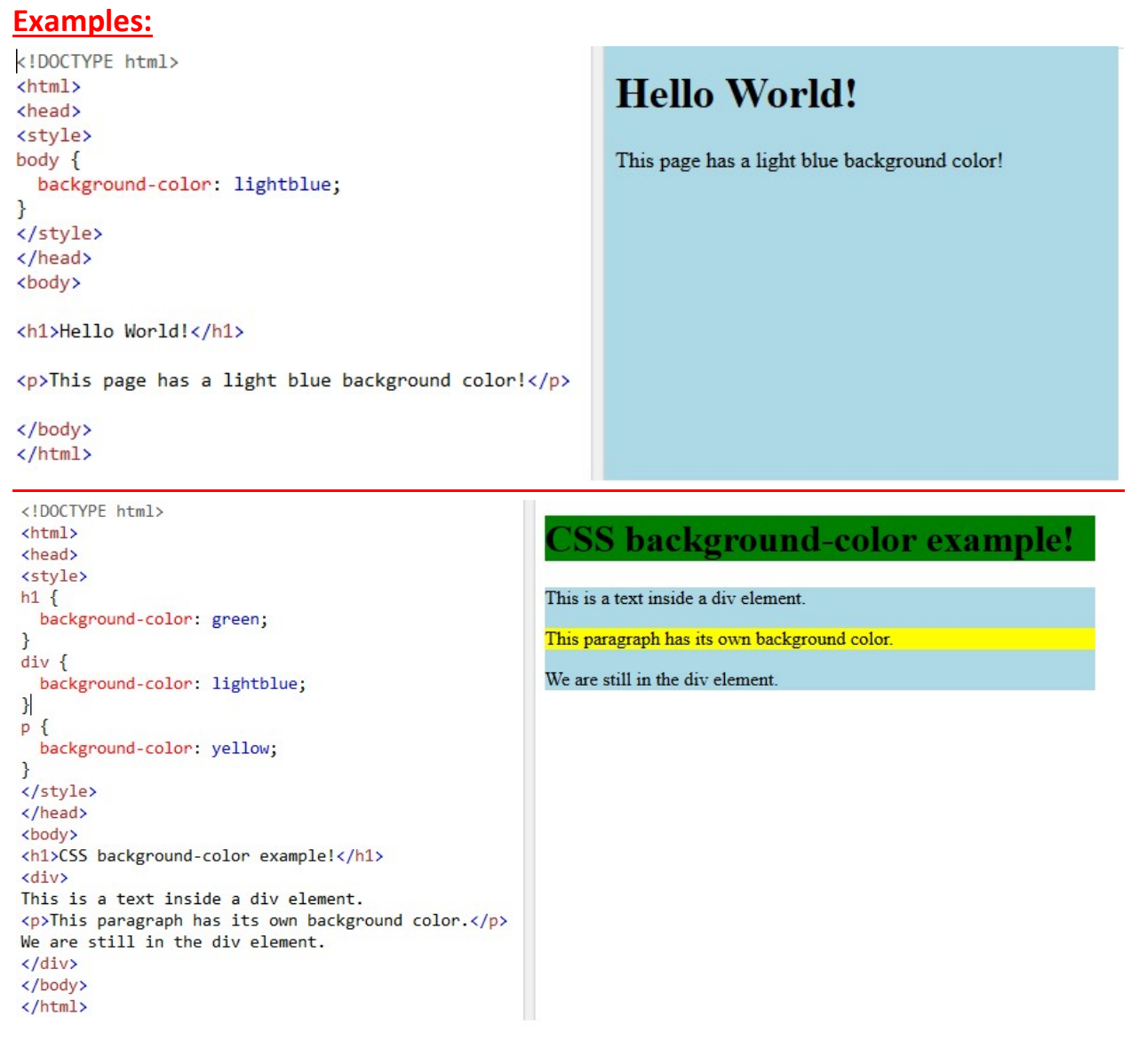

## Exercise:

1: What is CSS Background property ?

2: Write a CSS code to set <h1> tag background "blue" and <p> tag background "yellow".